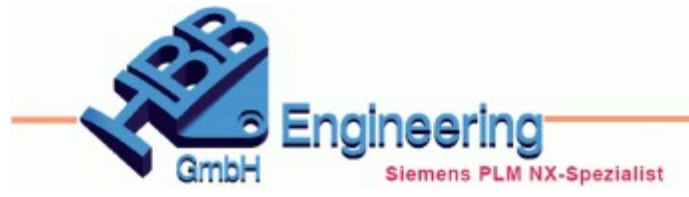

Version: NX 10 **Ersteller: Walter Hogger** Modul: Zeichnung

## *URL-Verweis in Tabellennotizen (Tabulated Note)*

**Verweis auf Internet- oder Intranetseiten oder Dokumente, Links erstellen**

## **Aufgabenstellung:**

Auf der Zeichnungsseite soll ein Link auf eine Webseite, oder ein Dokument erstellt werden.

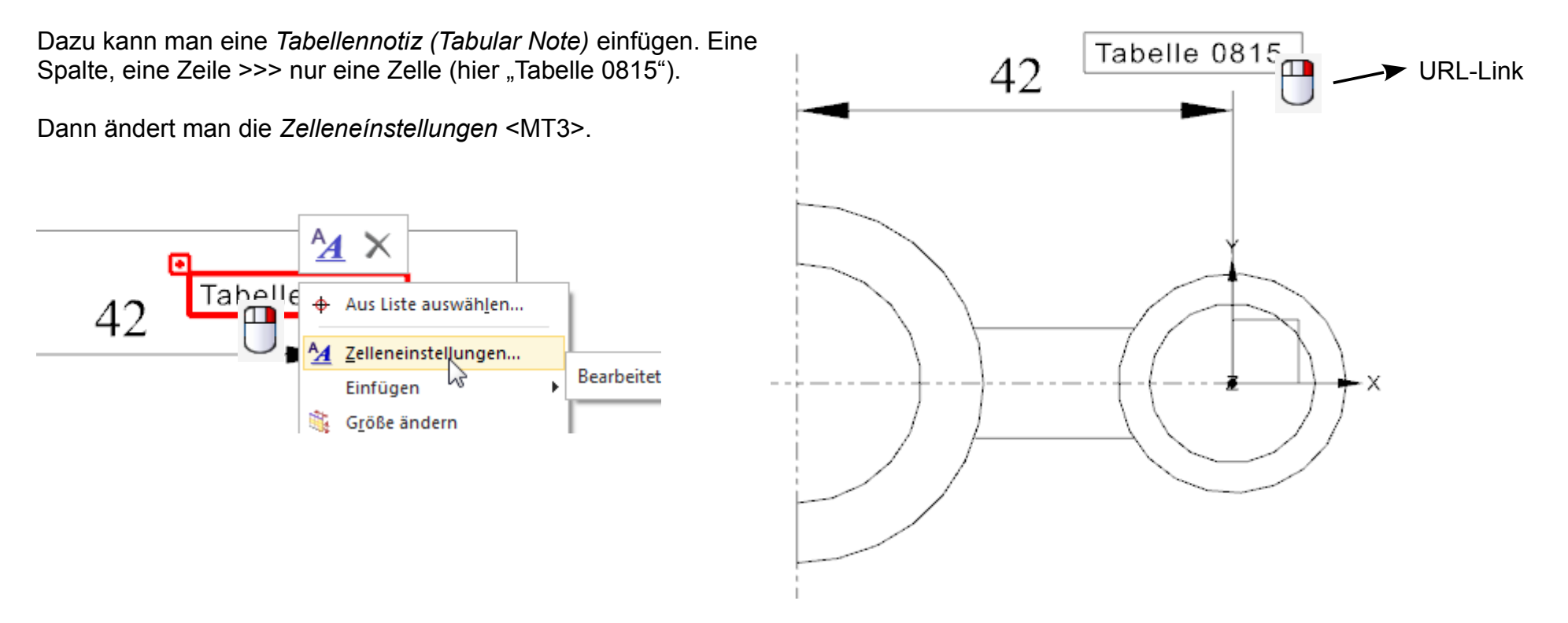

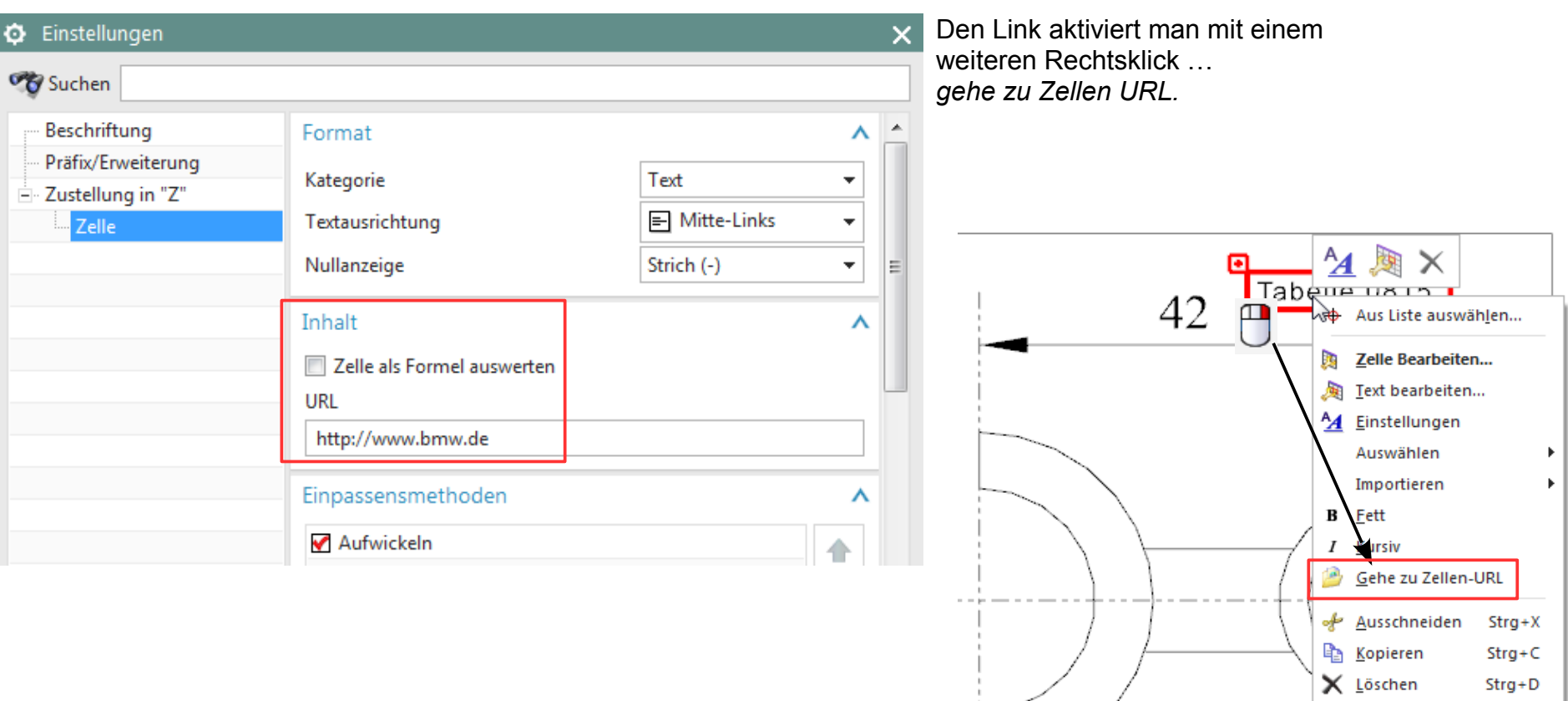

Hier wird die "URL-Verdrahtung" erstellt. Man muss natürlich nicht zu BMW gehen, zumal die (noch) kein NX im Einsatz haben.

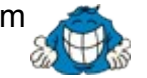

 $\times$  Löschen

 $Strg+D$